# **10ਵੀਂ ਜਮਾਤ – ਕੰ ਪਿਊਟਰ ਸਾਇੰ ਸ (ਸੈਸ਼ਨ 2023-24)**

# **ਪਿਆਰੇਪਿਪਿਆਰਥੀਓ!!**

**10ਿੀੀਂਜਮਾਤ ਿੀ ਇਸ ਈ-ਬ ੁੱਕ ਪਿਚ ਕੰਪਿਊਟਰ ਸਾਇੰਸ ਿੇਨਿੇਂਪਸਲੇਬਸ (2023- 24) ਅਨ ਸਾਰ ਤ ਹਾਨ ੰ ਸਟਡੀ ਮਟੀਰੀਅਲ ਭੇਪਜਆ ਜਾ ਪਰਹਾ ਹੈ। ਤ ਸੀੀਂ ਆਿਣੇ ਟੈਸਟ/ਿੇਿਰਾੀਂ ਿੀ ਪਤਆਰੀ ਇਹਨਾੀਂ ਨੋਟਸਾੀਂ ਨ ੰ ਿੜ੍ਹਿੇਹੋਏ ਅਤੇਹੇਠਾੀਂ ਪਿਤੇਪਿਡੀਓ ਲੈਕਚਰਾੀਂ ਨ ੰ ਿੇਖਿੇਹੋਏ ਬੜ੍ੀ ਆਸਾਨੀ ਨਾਲ ਕਰ ਸਕਿੇਹੋ। ਪਨੁੱ ਚੇਪਨੁੱ ਲੇਰੰਗ ਪਿਚ ਪਿਡੀਓ ਲੈਕਚਰਾੀਂਿੇਪਲੰਕ ਪਿਤੇਗਏ ਹਨ, ਪਜਨਹਾੀਂਉਿਰ ਕਪਲੁੱਕ ਕਰਕੇਤ ਸੀੀਂਸੰਬੰਧਤ ਿਾਠ ਿਾ ਪਿਡੀਓ ਲੈਕਚਰ ਿੇਖਿੇਹੋਏ ਉਸ ਿਾਠ ਨ ੰ ਚੰਗੀ ਤਰਹਾੀਂਸਮਝ ਸਕਿੇਹੋ।**

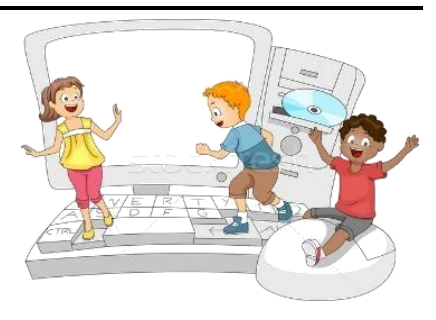

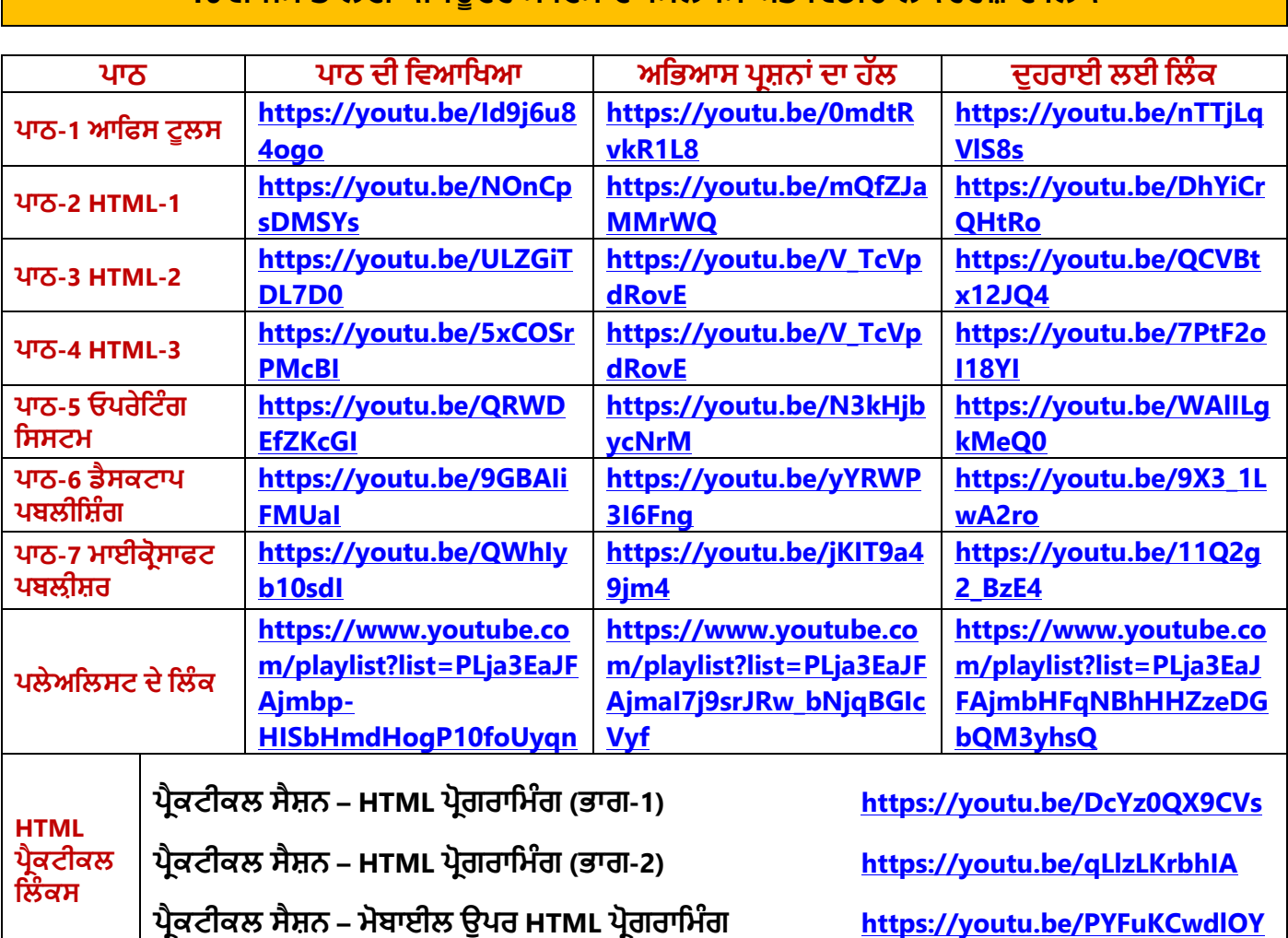

### **10ਿੀੀਂਜਮਾਤ ਲਈ ਕੰਪਿਊਟਰ ਸਾਇੰਸ ਿਾ ਪਸਲੇਬਸ ਅਤੇਪਿਡੀਓ ਲੈਕਚਰਜ਼ ਿੇਪਲੰਕ**

**[PLEASE DO NOT FORGET TO LIKE, SHARE AND SUBSCRIBE OUR YOUTUBE CHANNEL](http://youtube.com/c/computersciencepunjab) <http://youtube.com/c/computersciencepunjab>** 

> **ਪਤਆਰ ਕਰਤਾ: ਪਿਕਾਸ ਕਾੀਂਸਲ ਅਤੇਸ ਖਪਿੰਿਰ ਪਸੰਘ**

ਕੰਪਿਊਟਰ ਫੈਕਲਟੀ, ਸ਼ਹੀਦ ਉਧਮ ਸਿੰਘ ਸਰਕਾਰੀ (ਕੰ) ਸੀ. ਸੈ. ਸਕੂਲ, ਸਨਾਮ ਉਧਮ ਸਿੰਘ ਵਾਲਾ (ਸੰਗਰੂਰ)

6ਵੀਂ ਤੋਂ 12ਵੀਂ ਕਿਸੇ ਵੀ ਜਮਾਤ ਲਈ ਕੰਪਿਊਟਰ ਸਾਇੰਸ ਦੇ ਸਟਡੀ ਮਟੀਰੀਅਲ/ਈ-ਬੁੱਕਸ/ਈ-ਕੰਟੈਂਟਸ (ਪੰਜਾਬੀ/ਅੰਗਰੇਜ਼ੀ **ਮਾਪਧਅਮ ਪਿਚ) ਡਾਊਨਲੋਡ ਕਰਨ ਲਈ ਹੇਠਾੀਂਪਿਤੇਪਲੰਕ ਿੀ ਿਰਤੋਂਕਰੋਜੀ:**

**<http://cspunjab.nirmancampus.co.in/study.php>**

# **10ਵੀਂ ਜਮਾਤ – ਕੰ ਪਿਊਟਰ ਸਾਇੰ ਸ (ਸੈਸ਼ਨ 2023-24)**

#### **ਿਾਠ 6 ਡੈਸਕਟਾਿ ਿਬਲੀਤ ੰਗ**

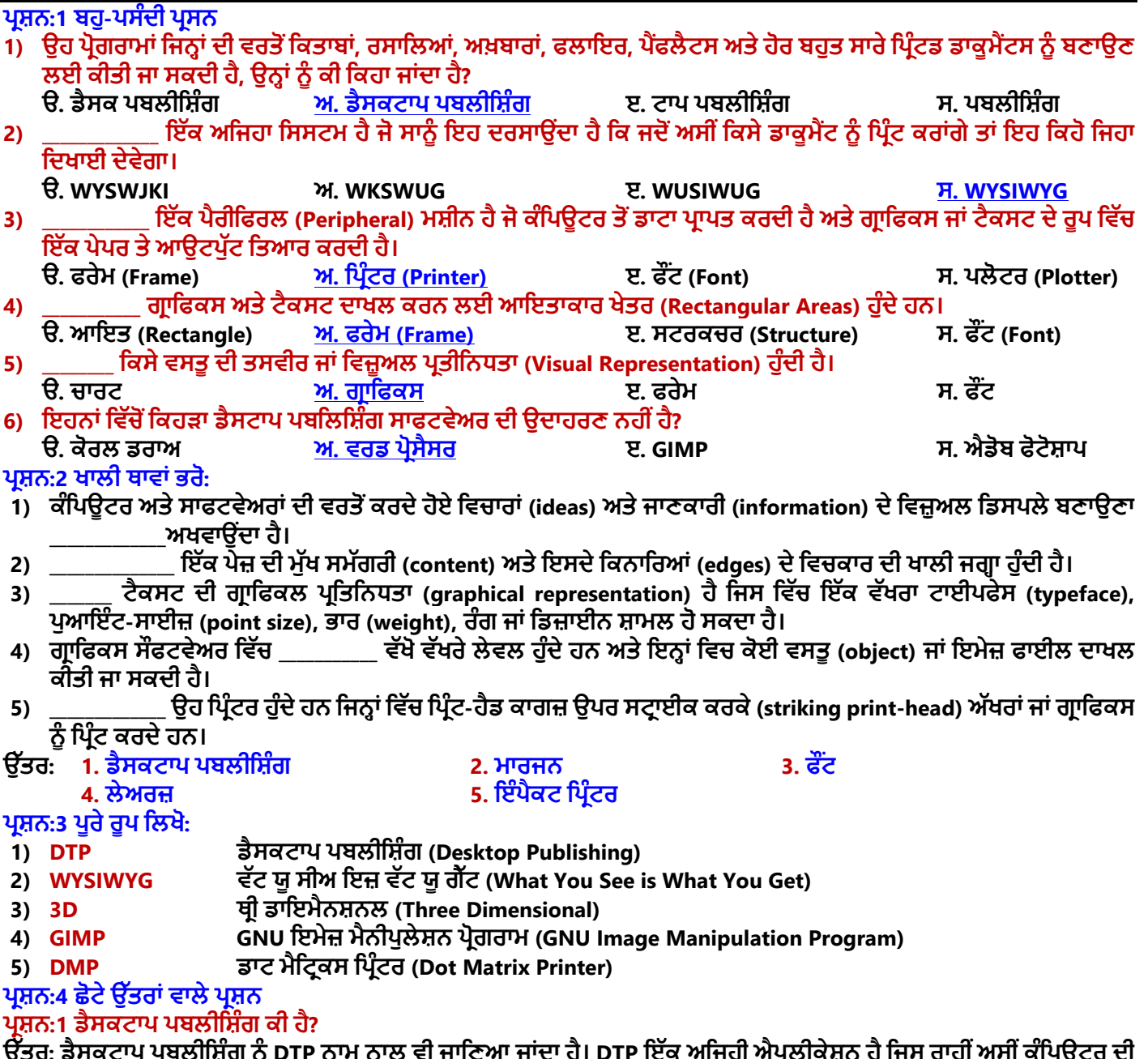

ਉੱਤਰ: ਡੈਸਕਟਾਪ ਪਬਲੀਸ਼ਿੰਗ ਨੂੰ DTP ਨਾਮ ਨਾਲ ਵੀ ਜਾਣਿਆ ਜਾਂਦਾ ਹੈ। DTP ਇੱਕ ਅਜਿਹੀ ਐਪਲੀਕੇਸ਼ਨ ਹੈ ਜਿਸ ਰਾਹੀਂ ਅਸੀਂ ਕੰਪਿਊਟਰ ਦੀ **ਮਦਦ ਿਾਲ ਤਿਤਜ਼ਤਟੰਗ ਕਾਰਡ**, **ਮੈਗਜ਼ੀਿ**, **ਕੈਲੰਡਰ**, **ਇ ਤਿਹਾਰ ਆਤਦ ਿੂੰ ਚੰਗੀ ਕੁਆਤਲਟੀ ਤਿੱਚ ਤਿਰੰਟ ਕਰ ਸਕਦੇ ਹਾਾਂ। ਇਹ ਕੰਮ ਿਬਲੀਪਸ਼ੰਗ ਅਿੇਪਿਰੰਪਟੰਗ ਿਾਲ ਸਬੰਧਿ ਹੈ। ਡੈਸਕਟਾਿ ਿਬਲੀਤ ੰਗ ਐਿਲੀਕੇ ਿ ਦੀ ਿਰਿੋਂ ਸੁੰਦਰ ਅਿੇ ਉੱਚ-ਗੁਣਿੱਿਾ ਿਾਲੇ ਦਸਿਾਿੇਜ਼ ਤਿਆਰ ਕਰਿ ਲਈ ਕੀਿੀ ਿਾਾਂਦੀ ਹੈ। ਇਸ ਤਿੱਚ ਿੇਿ ਲੇਆਉਟ ਬਣਾਉਣਾ ਆਸਾਿ ਹ ੰਿਾ ਹੈ। DTP ਸਾਿਟਿੇਅਰਾੀਂਪਿਚ ਹਰੇਕ ਆਬਜੈਕਟ (ਟੈਕਸਟ ਅਿੇ ਗਰਾਤਫਕਸ) ਨ ੰ ਅਲੁੱਗ-ਅਲੁੱਗ ਿੱਖਰੇ ਿੌਰ** '**ਿੇ ਕੰਟਰੋਲ ਕੀਿਾ ਿਾ ਸਕਦਾ ਹੈ।**

**ਿਰ ਿ:2 ਿੱਖ-ਿੱਖ ਤਕਸਮਾਾਂ ਦੇ ਤਿਰੰਟਰਾਾਂ ਦੇ ਿਾਾਂ ਤਲਖੋ।**

ਉੱਤਰ: ਪ੍ਰਿੰਟਰ ਇੱਕ ਹਾਰਡਕਾਪੀ ਆਉਟਪੁੱਟ ਯੰਤਰ ਹੈ। ਇਸਦੀ ਵਰਤੋਂ ਡਾਕੁਮੈਂਟਸ ਨੂੰ ਕਾਗਜ਼ ਉਪਰ ਪ੍ਰਿੰਟ ਕਰਨ ਲਈ ਕੀਤੀ ਜਾਂਦੀ ਹੈ। ਪ੍ਰਿੰਟ ਮੁੱਖ ਤੌਰ ਤੇ ਦੋ ਕਿਸਮਾਂ ਦੇ ਹੁੰਦੇ ਹਨ:

- **ਇੰਿੈਕਟ ਪਿਰੰਟਰ: ਉਿਾਹਰਣ - ਡੇਜ਼ੀ ਿ੍ੀਲ ਤਿਰੰਟਰ**, **ਡਾਟ ਮੈਟਤਰਕਸ ਤਿਰੰਟਰ**, **ਲਾਈਿ ਤਿਰੰਟਰ**
- **ਨਾਨ- ਇੰਿੈਕਟ ਪਿਰੰਟਰ: ਉਿਾਹਰਣ - ਇੰਕਿੇਟ ਤਿਰੰਟਰ**, **ਲੇਜ਼ਰ ਤਿਰੰਟਰ**

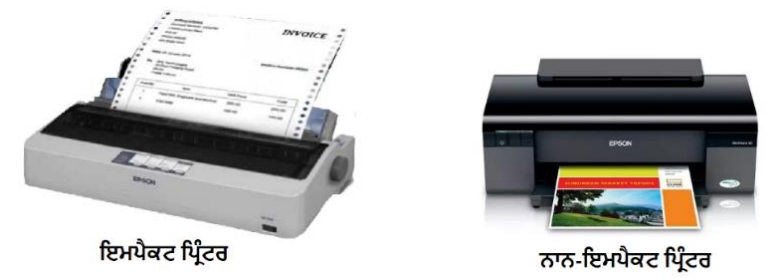

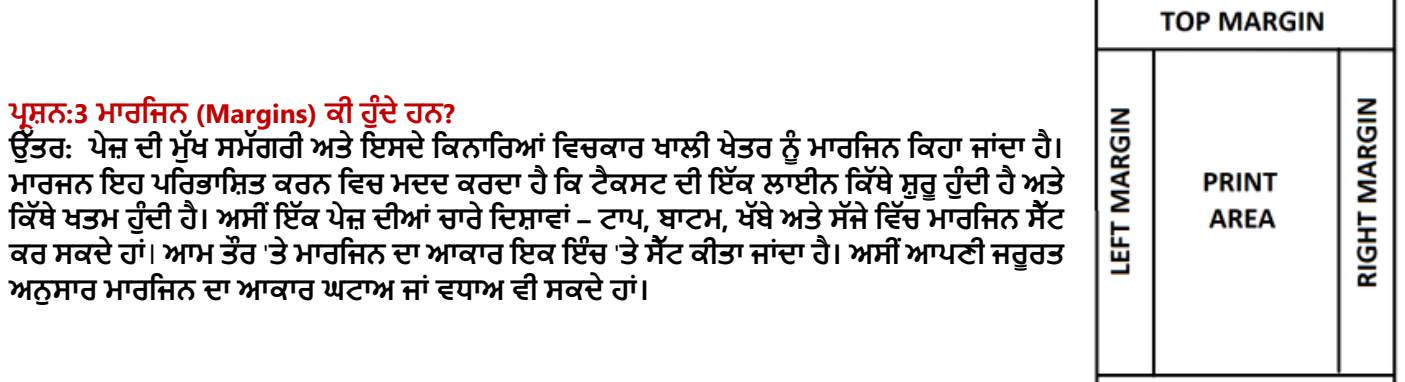

#### **ਿਰ ਿ:4 ਗਰਾਤਫਕਸ (Graphics) ਿੂੰ ਿਤਰਭਾਤ ਿ ਕਰੋ?**

**ਉੱਿਰ: ਗਰਾਤਫਕ ਇੱਕ ਤਸਿੀਰ ਦੀ ਤਿਜ਼ੂਅਲ ਿੇਸ਼ਕਾਰੀ ਹ ੰਿੀ ਹੈ। ਸਾਧਾਰਣ ਰ ਿ ਪਿਚ ਕੰਤਿਊਟਰ ਗਰਾਤਫਕਸ ਕੰਤਿਊਟਰ ਸਕਰੀਿ ਉੱਿੇਨਜ਼ਰ ਆਉਣ ਿਾਲੀਆੀਂ ਤਸਿੀਰਾੀਂ ਹ ੰਿੀਆੀਂ ਹਿ। ਿੁਰਾਣੇਗਰਾਤਫਕਸ ਤਸਰਫ ਕੁਝ ਰੰਗਾਾਂਤਿੱਚ ਗਰਾਤਫਕਸ ਿੂੰ ਦਰਸਾਉਦਾਂ ੇਸਨ ਿਦੋਂਤਕ ਆਧੁਤਿਕ ਕੰਤਿਊਟਰ ਲੱਖਾਾਂਰੰਗਾਾਂਤਿੱਚ ਗਰਾਤਫਕਸ ਿੂੰਦਰਸਾ ਸਕਦੇਹਿ। ਕੰਤਿਊਟਰ ਗਰਾਤਫਕਸ ਦੋ-ਅਯਾਮੀ (**2-**Dimensional) ਿਾਾਂਤਿੰਿ-ਅਯਾਮੀ (**3-**Dimensional) ਹੋਸਕਦੇਹਿ।**

#### **ਿਰ ਿ:5 "WYSIWYG" ਿੋਂ ਿੁਹਾਡਾ ਕੀ ਭਾਿ ਹੈ?**

 $\hat{q}$ ਤਰ: WYSIWYG ਨੂੰ "ਵਿਜ਼-ਈ-ਵਿਗ" ਉਚਾਰਿਆ ਜਾਂਦਾ ਹੈ। WYSIWYG ਦਾ ਪੂਰਾ ਨਾਂ "What You See Is What You Get" ਹੈ, ਜਿਸ ਦਾ **ਅਰਥ ਹੈ"ਿੋਿੁਸੀਾਂਦੇਖਦੇਹੋਉਹੀ ਿੁਸੀਾਂਿਰਾਿਿ ਕਰਦੇਹੋ"**, **ਭਾਿ ਪਜਸ ਤਰਹਾੀਂਤ ਸੀੀਂਆਿਣੇ ਿਸਤਾਿੇਜ਼ ਨ ੰ ਕੰਪਿਊਟਰ ਸਕਰੀਨ ਤੇ ਿੇਖੋਗੇ, ਉਸੇ ਤਰਹਾੀਂ ਹੀ**  ਤੁਸੀਂ ਉਸਨੂੰ ਪ੍ਰਿੰਟ ਰੂਪ ਵਿਚ ਪ੍ਰਾਪਤ ਕਰੋਗੇ। ਅਸੀਂ DTP ਸਾਫਟਵੇਅਰ ਦੀ ਮਦਦ ਨਾਲ ਅਜਿਹੇ ਦਸਤਾਵੇਜ਼ ਤਿਆਰ ਕਰ ਸਕਦੇ ਹਾਂ ਜੋ wysiwyG **ਦੇਬਹੁਿ ਿੇੜੇਤਦਖਾਈ ਤਦੰਦੇਹਿ। ਕੰਤਿਊਟਰਾਾਂਤਿੱਚ** '**ਤਿਰੰਟ ਿਰੀਤਿਊ**' **ਤਿ ੇ ਿਾ ਇੱਕ WYSIWYG ਐਿਲੀਕੇ ਿ ਹੈ।**

#### <u>ਪ੍ਰਸ਼ਨ:5 ਵੱਡੇ ਉੱਤਰਾਂ ਵਾਲੇ ਪ੍ਰਸ਼ਨ</u>

#### ਪ੍ਰਸ਼ਨ:1 ਵੈਕਟਰ ਗ੍ਰਾਫਿਕਸ ਅਤੇ ਬਿੱਟਮੈਪ ਗ੍ਰਾਫਿਕਸ ਨੂੰ ਬਿਆਨ ਕਰੋ।

**ਉੱਿਰ: ਿੈਕਟਰ ਗਰਾਤਫਕਸ ਅਿੇ ਤਬਟਮੈਿ ਗਰਾਤਫਕਸ ਤਿੱਚ ਅੰਿਰ ਹੇਠਾਾਂ ਤਦੱਿਾ ਤਗਆ ਹੈ:**

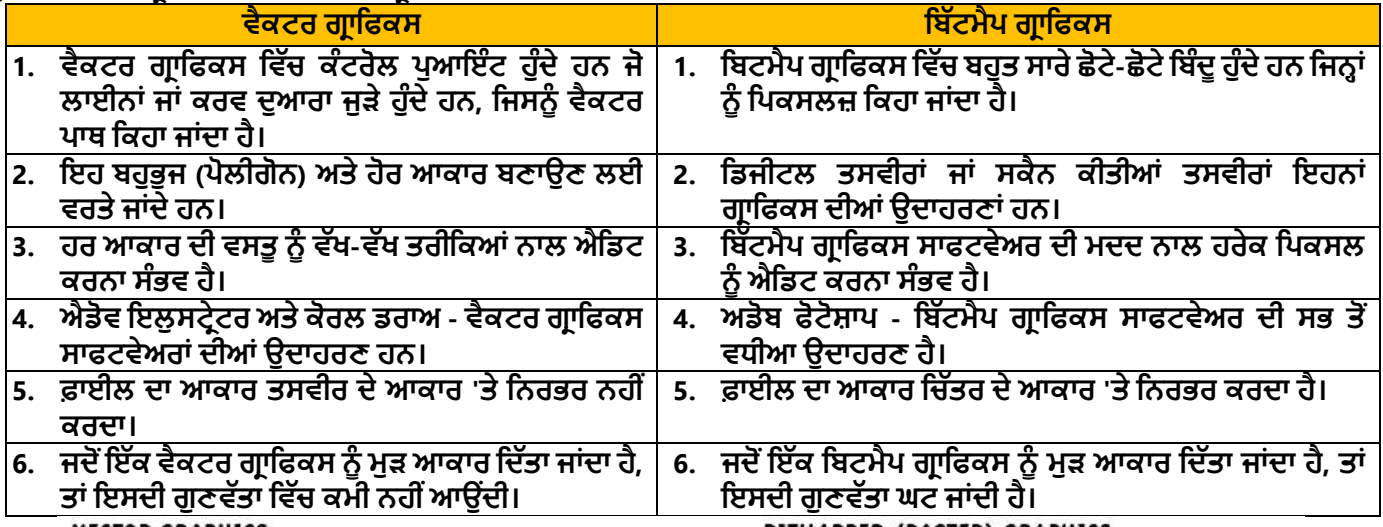

**VECTOR GRAPHICS** 

**BITMAPPED (RASTER) GRAPHICS** 

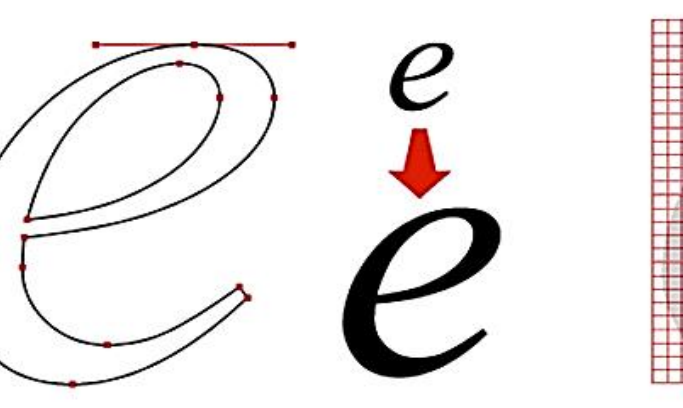

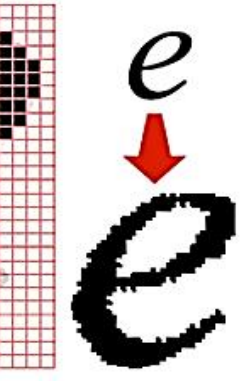

**BOTTOM MARGIN** 

### **10ਵੀਂ ਜਮਾਤ – ਕੰ ਪਿਊਟਰ ਸਾਇੰ ਸ (ਸੈਸ਼ਨ 2023-24)**

#### **ਿਰ ਿ:2 ਡੈਸਕਟਾਿ ਿਬਲੀਤ ੰਗ ਸਾਫਟਿੇਅਰ ਕੀ ਹੁੰਦੇ ਹਿ? ਤਕਸੇ ਿੀ ਦੋ ਡੈਸਕਟਾਿ ਿਬਲੀਤ ੰਗ ਸਾਫਟਿੇਅਰਾਾਂ ਸੰਬੰਧੀ ਤਲਖੋ।**

ਉੱਤਰ: ਡੈਸਕਟਾਪ ਪਬਲਿਸ਼ਿੰਗ (DTP) ਸਾਫਟਵੇਅਰ ੳਹ ਸਾਫਟਵੇਅਰ ਹੰਦੇ ਹਨ ਜਿਹਨਾਂ ਦੀ ਵਰਤੋਂ ਵਿਜ਼ਅਲ ਸੰਚਾਰ, ਜਿਵੇਂ ਕਿ ਅਖਬਾਰਾਂ, ਬਿਜ਼ਨਸ **ਕਾਰਡ**, **ਗਰੀਤਟੰਗ ਕਾਰਡ**, **ਰਸਾਲੇ**, **ਿੋਸਟਰ**, **ਤਕਿਾਬਾਾਂਆਪਿ ਪਤਆਰ ਕਰਨ ਲਈ ਿਰਤੇ ਜਾੀਂਿੇ ਹਨ**। **ਇਹ ਸਾਫਟਿੇਅਰ ਤਦੱਿੀ ਗਈ ਿਾਣਕਾਰੀ ਦਾ ਇਲੈਕਟਰਾਤਿਕ ਰੂਿ ਬਣਾਉਣ ਤਿੱਚ ਮਦਦ ਕਰਿੇ ਹਨ। ਆਮ ਿਰਿੇਜਾਣ ਿਾਲੇਡੈਸਕਟਾਿ ਿਬਤਲਤ ੰਗ ਸਾਫਟਿੇਅਰਾੀਂ ਿਾ ਿਰਨਣ ਹੇਠਾੀਂ ਕੀਤਾ ਪਗਆ ਹੈ:**

- **ਮਾਈਕਰੋਸਾਫਟ ਿਬਤਲ ਰ: ਇਹ ਸਾਿਟਿੇਅਰ ਮਾਈਕਰੋਸਾਫਟ ਿ ਆਰਾ ਪਤਆਰ ਕੀਤੀ ਗਈ DTP ਐਿਲੀਕੇ ਿ ਹੈ। ਇਸ ਐਿਲੀਕੇਸ਼ਨ ਤਿੱਚ ਿੇਿ ਲੇਆਉਟ ਪਤਆਰ ਕਰਨਾ ਅਿੇਉਸਨ ੰ ਤਡਜ਼ਾਈਿ ਕਰਨ ਉਿਰ ਜ਼ੋਰ ਤਦੱਿਾ ਿਾਾਂਦਾ ਹੈ। ਮਾਈਕਰੋਸਾਫਟ ਿਬਪਲਸ਼ਰ ਦਾ ਿਤਹਲਾ ਿਰਜਨ ਸਾਲ 1991 ਤਿੱਚ ਿਾਰੀ ਕੀਿਾ ਤਗਆ ਸੀ।**
- **ਐਡੋਬ ਿੋਟੋਸ਼ਾਿ: ਇਹ ਸਾਿਟਿੇਅਰ Adobe Inc ਦੁਆਰਾ ਪਤਆਰ ਕੀਤੀ ਗਈ DTP ਐਿਲੀਕੇ ਿ ਹੈ। ਇਸਿੂੰ ਮਾਰਕੀਟ ਤਿੱਚ ਸਭ ਿੋਂਿੁੱਧ ਕਿੀ ਾਲੀ ਇਮੇਜ਼ ਐਪਡਪਟੰਗ ਸਾਿਟਿੇਅਰ ਮੰਤਿਆ ਿਾਾਂਦਾ ਹੈ। ਇਸ ਤਿੱਚ ਉਹ ਸਾਰੇਫੋਟੋਐਡੀਤਟੰਗ ਟੂਲ ਮੋਜ ਿ ਹਿ ਿੋਇੱਕ ਫੋਟੋਗਰਾਫਰ ਦੀਆਾਂਿਸਿੀਰਾਾਂਿੂੰ ਅਗਲੇਿੱਧਰ ਿੱਕ ਲੈਿਾ ਸਕਿੀਆੀਂਹਿ।**

### **ਿਰ ਿ:3 ਇੰਿੈਕਟ ਅਿੇ ਿਾਿ-ਇੰਿੈਕਟ ਤਿਰੰਟਰਾਾਂ ਤਿਚ ਕੀ ਅੰਿਰ ਹੈ?**

#### **ਉੱਿਰ: ਇੰਿੈਕਟ ਅਤੇ ਨਾਨ-ਇੰਿੈਕਟ ਪਿਰੰਟਰਾੀਂ ਪਿਚਕਾਰ ਅੰਤਰ ਇਸ ਿਰਕਾਰ ਹੈ:**

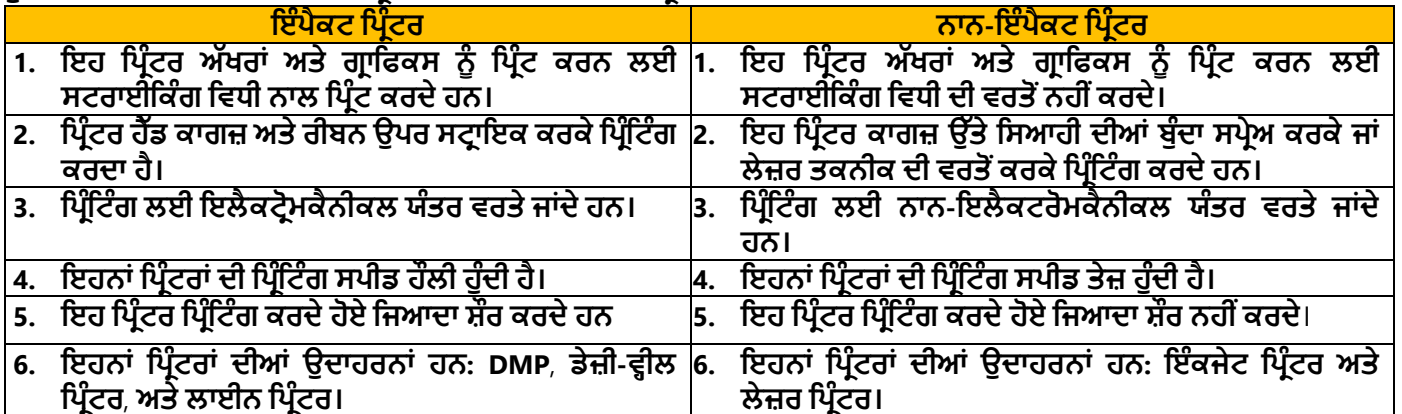

### ਪ੍ਰਸ਼ਨ:4 ਡੈਸਕਟਾਪ ਪਬਲੀਸ਼ਿੰਗ ਅਤੇ ਵਰਡ ਪ੍ਰੋਸੈਸਿੰਗ ਸਾਫਟਵੇਅਰਾਂ ਵਿਚ ਕੋਈ 6 ਅੰਤਰ ਲਿਖੋ।

**ਉੱਿਰ: ਡੈਸਕਟਾਿ ਿਬਲੀਪਸ਼ੰਗ ਅਤੇ ਿਰਡ ਿਰੋਸੈਪਸੰਗ ਸਾਿਟਿੇਅਰਾੀਂ ਪਿਚ ਮ ੁੱਖ ਅੰਤਰ ਹੇਠਾੀਂ ਪਿਤੇ ਗਏ ਹਨ:**

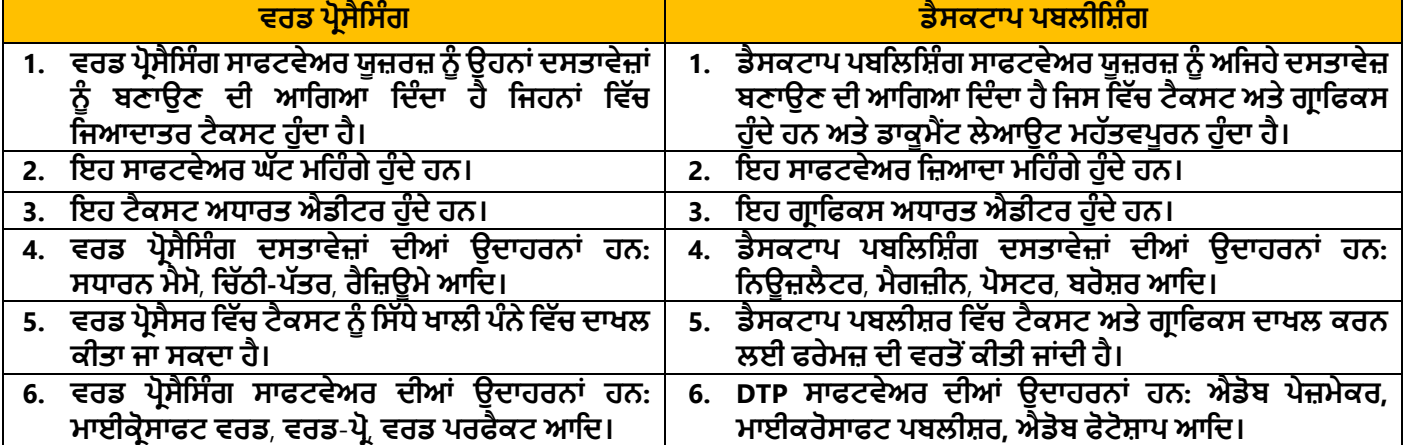